# **Confidence Intervals and Tests using the** *t***-Distribution Cheat Sheet**  $\mathbb{E} \setminus \mathbb{E} \setminus \mathbb{E} \setminus \mathbb{E}$  **<b>Edexcel FS2**

## **Mean of a normal distribution with unknown variance**

For a normally distributed random variable  $X$ , the sample mean is also distributed normally, which is denoted  $\bar{X} \sim N\left(\mu, \frac{\sigma^2}{n}\right)$ . As a result, as long as you know the population variance, you can construct a confidence interval for the population mean,  $\mu$ .

- If the sample size, n, is large then you often will not know the population variance. Instead, the sample variance can be used as a good approximation.
- If n is small, the sample variance is often not sufficiently close to the population variance, and  $\frac{x-\mu}{2}$  or the z-

score can no longer be modelled by the standard normal distribution  $N(0, 1^2)$ . Instead, we use the symbol  $t$ to denote  $\frac{x-\mu}{s}$ .

# Because of this, we consider a different distribution for small values of  $n$ :

- If a random sample  $X_1, X_2, ..., X_n$  is selected from a normal distribution with mean  $\mu$  and unknown variance  $s^2$ , then  $t = \frac{s-\mu}{s^2}$  has a  $t_{n-1}$ -distribution where  $S^2 = \frac{1}{n}(\sum x^2 - n\bar{x}^2)$ , which is an unbiased estimator of  $\sigma^2$ .
- The *t*-distribution has degrees of freedom,  $v = n 1$ , and as  $v \to \infty$ , the *t*-distribution becomes more and more similar to the standard normal distribution,  $N(0, 1^2)$ , so as expected, the t-distribution is only used when  $n$  is small.
- Much like with the F-distribution and the chi-squared distribution, the degrees of freedom affect the critical values, and these can be found using the tables in the formula book, or on some graphical calculators. Like when working with any distribution that uses tables, it is so important to draw a diagram to avoid simple mistakes.

#### Example 1: The random variable  $X$  has a t-distribution with 12 degrees of freedom. Determine values of  $t$  for which: i)  $P(X > t) = 0.01$ , ii)  $P(X < t) = 0.9$ , iii) $P(|X| > t) = 0.1$ . (You will need the statistical table from the formula book)

You can also use the t-distribution to find a confidence interval for the mean of a normal distribution where the sample variance is unknown. As shown before, a sample taken from a normal distribution with an unknown variance  $t = \frac{x-\mu}{S}$ 

has a  $t_{n-1}$ -distribution:

- For a small sample size n from a normal distribution  $N(\mu, \sigma^2)$  with an unknown mean and variance:
	- The  $100(1 \alpha)$ % confidence **limits** for the population mean,  $\mu$ , are
	- $\bar{x} \pm t_{n-1} \left( \frac{\alpha}{2} \right)$ **a**  $\bar{x} \pm t_{n-1} \left(\frac{\alpha}{2}\right) \times \frac{s}{\sqrt{n}}$ <br>
	• The 100(1 – *a*)% confidence **interval** for the population mean,  $\mu$ , is  $(\bar{x} - t_{n-1} \left(\frac{\alpha}{2}\right) \times \frac{s}{\sqrt{n}}, \bar{x} + t_{n-1} \left(\frac{\alpha}{2}\right)$

## So the confidence interval is  $15.0375 \pm (2.365) \times \frac{1.211}{\sqrt{8}}$  $= (14.025, 16.050)$

 $t_7(0.025) = 2.365.$ 

Using a calculator gives  $\bar{x} = 15.0375$ ,  $s = 1.1211$ 

Example 4: The last time a town took a census, the mean height of adult women was 164cm. After increasing the amount of food produced, a sample of 6 women were measured and the mean height was 167.5cm. The heights of the women are assumed to be normally distributed, and an estimate for the standard deviation of the heights of women  $\frac{1}{2}$  can the sample of 6 is 3cm. Test, at the 5% significance level when the sample  $\frac{1}{2}$ 

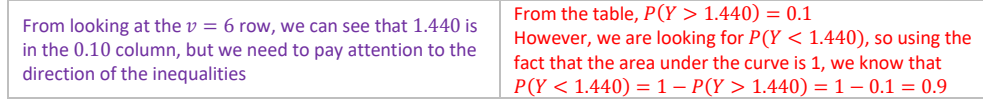

It is often useful to test the 'before' and 'after' of an experiment, for example how effective a treatment is for increasing reaction times. For these types of tests, a result in one sample is paired with the result in another sample and is therefore referred to as paired. In paired experiments we focus on the difference,  $D$ , between the results, which we assume is normally distributed, and as we are unlikely to know the standard deviation of the population, we model with the *t*-distribution. Often we take  $H_0: \mu_D = 0$ , as in there is no difference between the two populations. With  $\overline{D}$  is the mean of the differences between the samples:

 $\sqrt{n}$ <br>The paired *t*-test proceeds in a very similar way to the *t*-test itself, but before calculating the test statistic we must calculate the difference between the two samples.

Test, at the 5% significance level, whether or not the seminar improved the student's maths test performances. State your hypotheses, significance level, the number of degrees of freedom and therefore the critical value  $H_0: \mu_d = 0, H_1: \mu_d > 0$ Significance level= 0.05, one tailed test  $v = 11 - 1 = 10$ <br>From the table, the critical value  $t_{10}(0.05) = 1.812$ ,

confidence interval for the population mean, 
$$
\mu
$$
, is

\n
$$
(\bar{x} - t_{n-1} \left(\frac{\alpha}{2}\right) \times \frac{s}{\sqrt{n}}, \bar{x} + t_{n-1} \left(\frac{\alpha}{2}\right) \times \frac{s}{\sqrt{n}})
$$

Example 3: A sample of 8 biscuits are taken by a quality control inspector in a factory and the weight in grams are measured. The weights are as follows: 15, 14.5, 16.5, 14.7, 13.9, 15.4, 13.6, 16.7. Assuming the weight of the biscuits are normally distributed, find a 95% confidence interval for the mean weight of biscuits in the factory.<br>
Find the sample mean and variance<br>
Using a calculator gives  $\bar{x} = 15.0375$ 

#### $1.2688 < 1.812$ , so the result isn't statistically significant and we do not reject  $H_0$ . There is insufficient evidence to suggest that the seminar improved the student's maths test performances.

**•** If a random sample of  $n_r$  observations is taken from a normal distribution with unknown variance  $\sigma^2$  and an independent sample of  $n_y$  observations is taken from a normal distribution that also has unknown variance

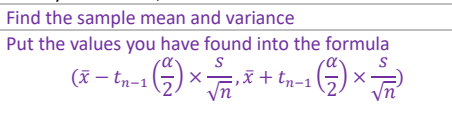

√8

 $\bar{x} = 15.0375, s = 1.211, n = 8, \alpha = 0.05,$ 

## **Hypothesis test for the mean of a normal distribution with unknown variance**

#### To conduct a hypothesis test of a normal distribution with unknown variance, follow the same steps as when you were testing a mean of a normal distribution with known variance:

- State the null hypothesis  $H_0$  and the alternative hypothesis  $H_1$
- 2. Specify the significance level,  $\alpha$ , and the number of degrees of freedom,  $\nu$ .<br>3. Write down the critical region
- Write down the critical region
- 4. Calculate  $\bar{x}$ ,  $s^2$  and t- remember these are sample parameters<br>5. Write the conclusion, explaining if the result is significant, and
- Write the conclusion, explaining if the result is significant, and then link it back to the original problem

The confidence limits for the difference between two means from independent normal distributions  $X$  and  $Y$ , when the variances are equal but unknown are given by

Where  $s_p$  is the pooled estimate of the population variance and  $t_c$  is the relevant value taken from the  $t$ distribution tables, and therefore the confidence interval is given by

Find the relevant value from the that confidence intervals are two percentage.

Doing a hypothesis test for the difference of means is similar to every other hypothesis test you have done. Doing a hypothesis test for two independent distributions with unknown variances require you to use the t-distribution.

> I 8 girls have their heights measured. After analysis it was found that  $\bar{x} = 152 \text{cm}, \bar{y} =$ where  $x$  is the height of a boy and  $y$  is the height of a girl. Conduct a two-sample tto determine whether the mean height of boys is greater than the mean height of girls

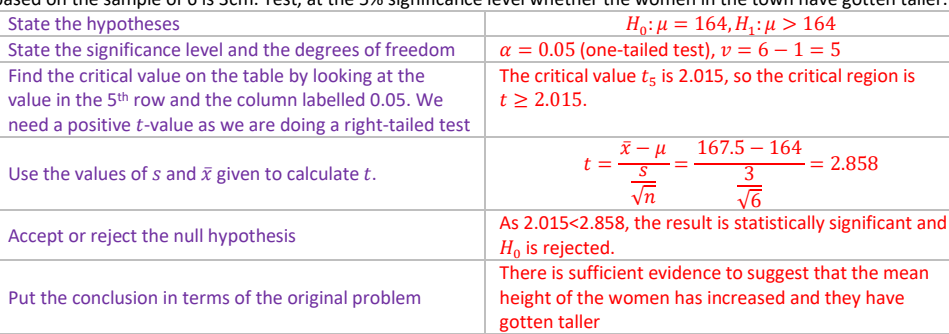

Make sure to pay attention to the wording in the question- if you are looking whether the mean has 'changed' instead of increased or decreased, you may need to do a 2-tailed test

## **The paired -test**

 $\sqrt{n}$ 

$$
\frac{\frac{\overline{D} - \mu_D}{S}}{\frac{S}{\sqrt{n}}} \sim t_{n-1}
$$

Example 5: A class of students take a maths test, scored out of 50, and then listen to a seminar about improving problem solving skills. They then take a different maths test of the same difficulty, and their results are shown below:

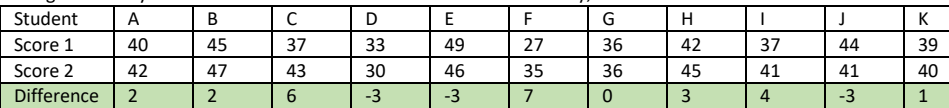

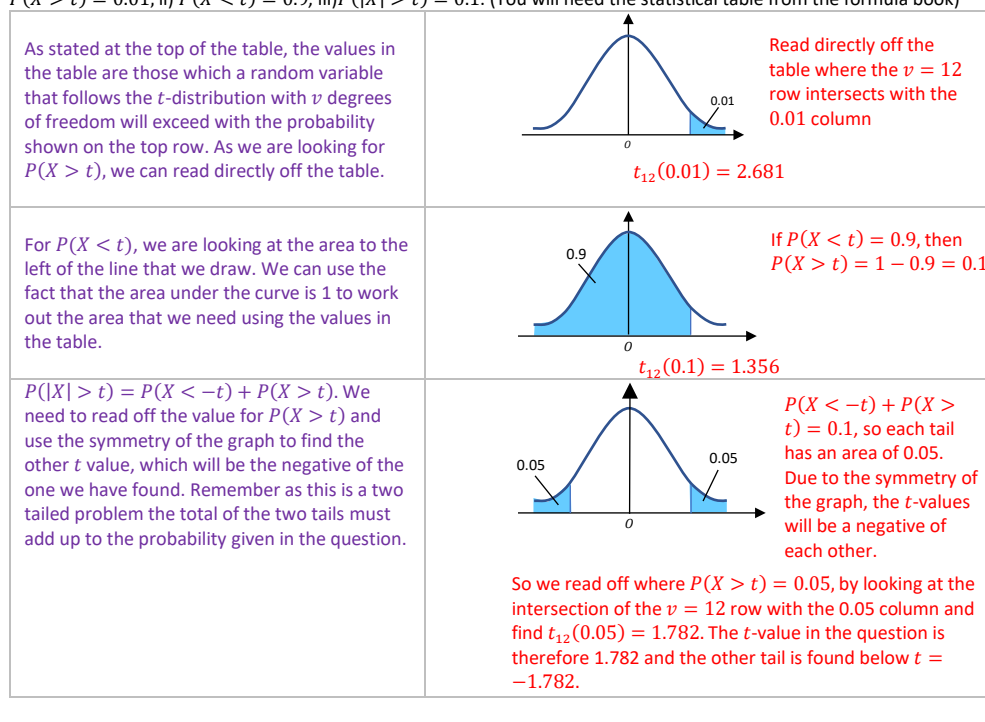

You should also be able to calculate the probability of a random variable that follows a t-distribution is greater/less than a given number

## Example 2: The random variable Y has a  $t<sub>6</sub>$ -distribution. Determine  $P(Y < 1.440)$

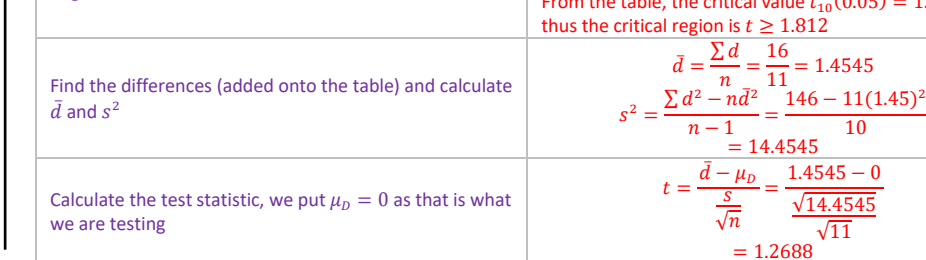

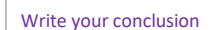

# **Difference between means of two independent normal distributions** It is possible to find a confidence interval for the difference between two means from normal distributions with unknown but equal variances by finding a pooled estimate of variance.

- $\sigma^2$ , then a pooled estimate for  $\sigma^2$  is:
	-
- 
- 

$$
s_p^2 = \frac{(n_x - 1)s_x^2 + (n_y - 1)s_y^2}{n_x + n_y - 2}
$$
, where  $s_x^2 = \frac{\sum x^2 - n_x \bar{x}^2}{n_x - 1}$  and  $s_y^2 = \frac{\sum y^2 - n_y \bar{y}^2}{n_y - 1}$ 

• If a random sample of  $n_x$  observations is taken from a normal distribution that has unknown variance  $\sigma^2$  and  $\sigma^2$ an independent sample of  $n<sub>v</sub>$  observations that is taken from a normal distribution with equal variance, then  $(X - Y) - (\mu_x - \mu_y)$  $\sim t_{n_x+n_y-1}$ , where  $S_p^2 = \frac{(n_x-1)S_x^2 + (n_y-1)S_y^2}{n_x+n_y-2}$  $n_x + n_y - 2$ 

$$
S_p \sqrt{\frac{1}{n_x} + \frac{1}{n_y}}
$$

$$
(\bar{x} - \bar{y}) \pm t_c s_p \sqrt{\frac{1}{n_x} + \frac{1}{n_y}}
$$

$$
\left( (\bar{x} - \bar{y}) - t_c s_p \sqrt{\frac{1}{n_x} + \frac{1}{n_y}}, (\bar{x} - \bar{y}) + t_c s_p \sqrt{\frac{1}{n_x} + \frac{1}{n_y}} \right)
$$

Example 6: A packet of seeds were sown, with 10 being sown into normal compost, brand A, and 15 being sown into a new brand of compost with additional nutrients, brand B. After 6 weeks of growth, the heights of the plants were measured in cm with the following results: Brand A: 10.2, 11, 10.5, 9.7, 11.1, 9.3, 10.4, 11.3, 10.3, 9.4 Brand B: 12.4, 12.7, 11.9, 11.3, 13.3, 13.6, 12.9, 11.7, 12.2, 12.5, 11.8, 13, 13.4, 12.6, 11.8 Calculate a 90% confidence interval for the difference between the two mean heights. You can assume that the variables are normally distributed and have the same variance.

Calculate  $n_x, n_y, \bar{x}, \bar{y}, s_x^2$  and  $s_y^2$ 

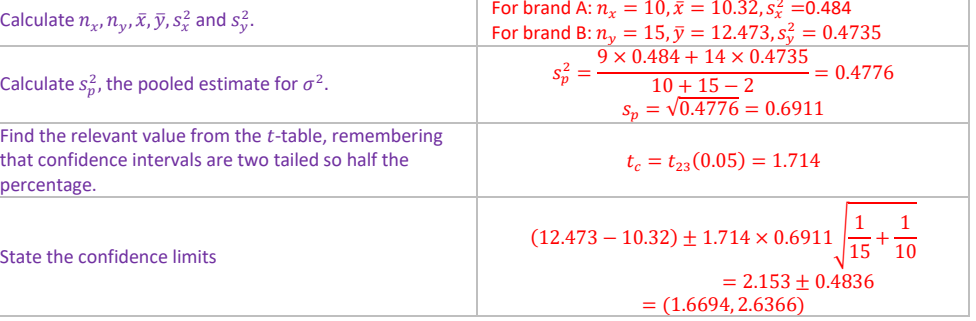

# State the confidence limits

# **Hypothesis test for the difference between means**

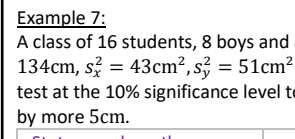

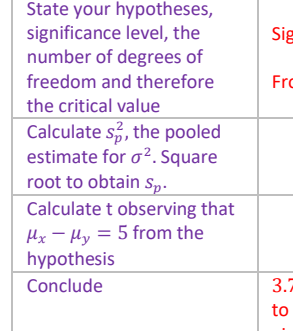

| State your hypotheses,<br>state your hypotheses,<br>significance level, the<br>number of degrees of<br>freedom and therefore | Significance level= 0.1, one-tailed test<br>from the table, the critical value $t_{14}(0.1) = 1.345$ , thus the critical region is $t \ge 1.345$<br>the critical value |                                                                                                    |                                                                                                    |                                                                                                    |
|----------------------------------------------------------------------------------------------------|----------------------------------------------------------------------------------------------------|----------------------------------------------------------------------------------------------------|----------------------------------------------------------------------------------------------------|----------------------------------------------------------------------------------------------------|
| Calculate $s_p^2$ , the pooled<br>estimate for $\sigma^2$ . Square<br>root to obtain $s_p$ .                                 | $s_p = \frac{7 \times 43 + 7 \times 51}{8 + 8 - 2} = 47$<br>root to obtain $s_p$ .                                                                                     | $s_p = \sqrt{47} = 6.8556$ ...<br>Calculate to the second term of the following that<br>hypothesis | $t = \frac{(152 - 134) - 5}{\sqrt{47} \times \sqrt{\frac{1}{8} + \frac{1}{8}}} = 3.792$ (4s.f.)<br>Conclude | $3.792 > 1.345$ so <i>t</i> is in the critical region so reject $H_0$ as there is sufficient evidence<br>to suggest that the mean height of boys in the class is greater than the mean height of<br>girls by more than 5cm. |

https://bit.ly/pmt-edu

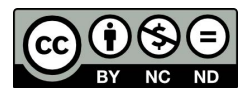